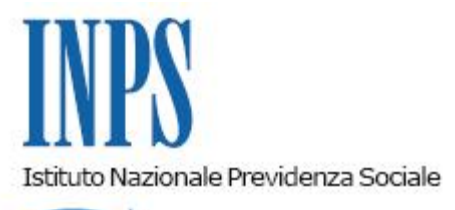

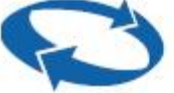

*Direzione Centrale Entrate Direzione Centrale Sistemi Informativi e Tecnologici* 

**Roma, 28-10-2015**

**Messaggio n. 6605**

## OGGETTO: **Assunzioni congiunte in agricoltura. Art. 9, comma 11, D.L. 28 giugno 2013, n. 76, convertito con modificazioni dalla L. 9 agosto 2013, n. 99 – rilascio implementazioni procedura Denuncia Aziendale.**

Con circolare 131 del 2 Luglio 2015 sono state impartite le istruzioni per gli adempimenti previdenziali connessi alla fattispecie delle assunzioni congiunte in agricoltura, di cui all'art.9, comma 11, del D.L. 28 Giugno 2013, n.76, convertito con modificazioni dalla Legge 9 Agosto 2013, n.99.

Con il presente messaggio si comunica l'avvenuto rilascio delle necessarie implementazioni al modello di Denuncia Aziendale (D.A.) trasmessa tramite il sito *internet* dell'Istituto, al fine di consentire al Referente Unico di poter presentare la denuncia con le modalità già descritte al punto 3.1. della suddetta circolare.

Più specificatamente il Referente Unico, nella compilazione del quadro "B" (Anagrafica aziendale del modello DA), dovrà avvalorare con un "SI" il nuovo campo "*assunzioni congiunte*" e, ai fini della comunicazione delle informazioni relative alle aziende co-datrici, dovrà compilare il nuovo quadro "I" (assunzioni congiunte) indicando, per ogni co-datore, le informazioni elencate al punto 3 della circolare n.131/2015.

Si precisa che tali informazioni dovranno essere riportate anche per l'azienda individuata quale referente unico.

Approvata la Denuncia Aziendale da parte dell'operatore, sarà rilasciato il codice CIDA e attribuito, alla nuova posizione, il codice tipo ditta 1: "55-aziende congiunte".

All'interno del "*Cassetto previdenziale aziende agricole*", nella sezione relativa all'anagrafica, il Referente Unico, a breve, potrà visualizzare tutte le informazioni contenute nella D.A. approvata.

Gli operatori di sede potranno visualizzare tutti gli elementi afferenti ai co-datori all'interno della procedura 5 A che è stata implementata con l'introduzione di una nuova "Scheda" denominata "*Dati Assunzioni Congiunte*" all'interno della quale sono riportati:

- nella posizione del Referente unico, i dati riepilogativi di tutti i co-datori;
- nella posizione di ciascun co-datore, i dati riepilogativi del Referente Unico.

Si rende, altresì, noto che anche l'applicativo UNILAV *Intranet* è stato aggiornato consentendo la consultazione del nuovo modello Unilav Cong, introdotto, a decorrere dal 7 gennaio 2015, dal Ministero del Lavoro e delle Politiche Sociali con Decreto Direttoriale 85/2014.

> Il Direttore Generale Cioffi